# <span id="page-0-3"></span>**Tweak Settings - Software**

(WHM >> Home >> Server Configuration >> Tweak Settings )

[Dormant services](#page-0-0) [Maintenance cPanel RPM Check](#page-0-1) [Maintenance cPanel RPM Digest Check](#page-0-2) [Enable phpMyAdmin information schema searches](#page-1-0)

[Additional documentation](#page-1-1)

### <span id="page-0-0"></span>**Dormant services**

This setting configures the system to unload idle services from memory after up to ten minutes of inactivity. Then, the system unloads listening devices that correspond to those services. This setting reduces memory usage, but delays responses from dormant services. When you enable this setting for a service, that service will immediately enter dormant mode whenever you reboot your server or restart the service.

You can enable this behavior for the following services:

- cpdavd cPanel's WebDav daemon.
- cphulkd-cPanel's brute force protection daemon.
- cpsrvd- The cPanel & WHM service manager daemon.
- dnsadmin cPanel's DNS management daemon.

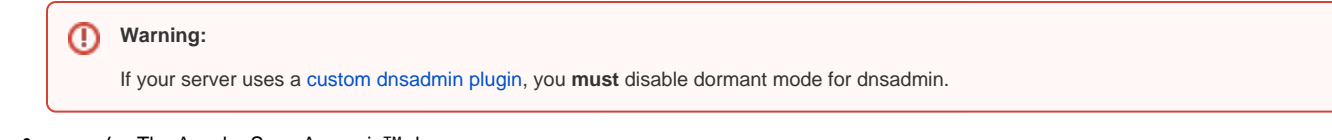

• *spamd* — The Apache SpamAssassin<sup>™</sup> daemon.

The system enables this setting for each service by default.

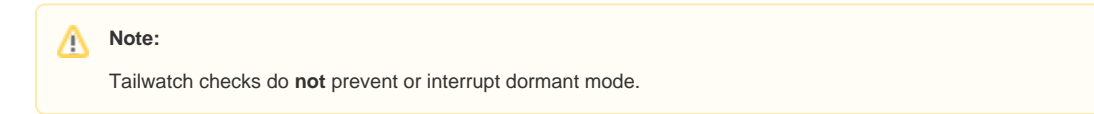

### <span id="page-0-1"></span>**Maintenance cPanel RPM Check**

This setting allows you to specify whether the system runs the /scripts/check\_cpanel\_rpms script to check cPanel RPMs for problems during nightly maintenance. If these checks encounter problems, the system sends a notification to the administrator. For more information, read our [The](https://documentation.cpanel.net/display/78Docs/The+check_cpanel_rpms+Script)  [check\\_cpanel\\_rpms Script](https://documentation.cpanel.net/display/78Docs/The+check_cpanel_rpms+Script) documentation.

### This setting defaults to On.

#### **Warning:** M)

We **strongly** recommend that you do **not** disable this setting. If you disable this setting, the system does **not** check existing RPMs for problems during updates **or** maintenance. This could leave your system vulnerable to unnoticed tampering or other risks.

### <span id="page-0-2"></span>**Maintenance cPanel RPM Digest Check**

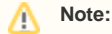

This setting only appears if you enable the *Maintenance cPanel RPM Check* setting.

This setting allows you to specify whether the system runs a digest check against existing RPMs during nightly maintenance. This check ensures that RPM files are **not** corrupt and that **nothing** has tampered with them.

If you disable this setting, the system runs the /scripts/check\_cpanel\_rpms script with the  $\epsilon$ -no-digest option. For more information ,

read our [The check\\_cpanel\\_rpms Script](https://documentation.cpanel.net/display/78Docs/The+check_cpanel_rpms+Script) documentation.

This setting defaults to On.

#### **Important:** ⊕

We strongly recommend that you enable this setting. If you disable this setting, the /scripts/check\_cpanel\_rpms script only validates file sizes and files may change without detection.

### <span id="page-1-0"></span>**Enable phpMyAdmin information schema searches**

This setting enables information schema searches by phpMyAdmin in MySQL®.

- If between 100 and 1,000 databases exist on your server, you can disable this option to attempt to increase performance. However, you **must** relog in to cPanel to allow phpMyAdmin to display newly-created databases.
- If more than 1,000 databases exist on your server, we recommend that you enable this setting. A system with a large number of databases may experience performance issues if you disable this setting.

This setting defaults to On.

## <span id="page-1-1"></span>Additional documentation

- [Tweak Settings Software](#page-0-3)
- [Third-Party Software](https://documentation.cpanel.net/display/78Docs/Third-Party+Software)
- **[Service Manager](https://documentation.cpanel.net/display/78Docs/Service+Manager)**
- [The restartsrv Scripts](https://documentation.cpanel.net/display/78Docs/The+restartsrv+Scripts)
- [WHM Scripts](https://documentation.cpanel.net/display/78Docs/WHM+Scripts)